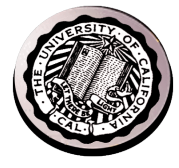

# OS view of networking – Sockets API (an exercise in planning for the future)

#### David E. Culler CS162 – Operating Systems and Systems Programming Lecture 5 Sept. 10, 2014

Adjustment on Culler Office Hours:  $-$  Tue 9-10, Wed 2-3, Th 1-2 in 449 Soda Reading: OSC 2.7, 3.6 HW: 1 is out, due  $9/15$ Proj: 

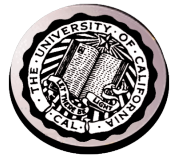

- Unix Network Programming. The Sockets Networking API, Stevens (et al), Ch 3-5 "Elementary Sockets"
- Lots of on-line tutorials
- This lecture and the code
- http://cs162.eecs.berkeley.edu/static/lectures/code05/eclient.c
- http://cs162.eecs.berkeley.edu/static/lectures/code05/eserver.c
- http://cs162.eecs.berkeley.edu/static/lectures/code05/feserver.c

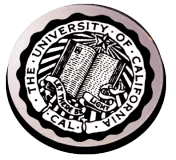

write(wfd, wbuf, wlen);

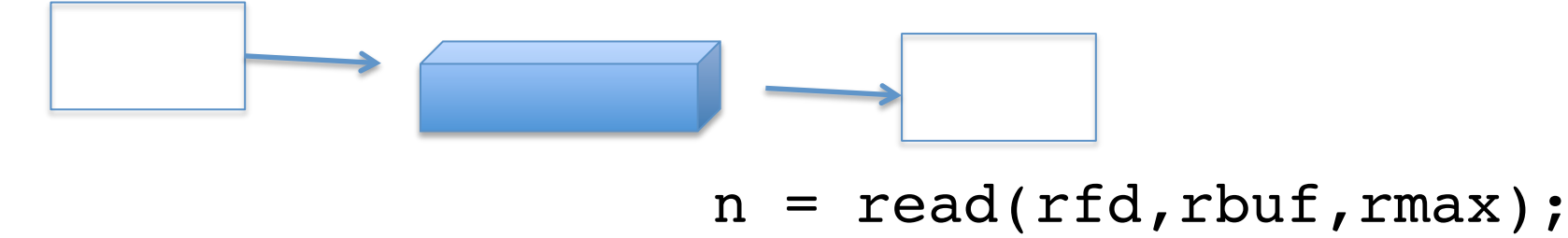

- Producer and Consumer of a file may be distinct processes
- May be separated in time (or not)

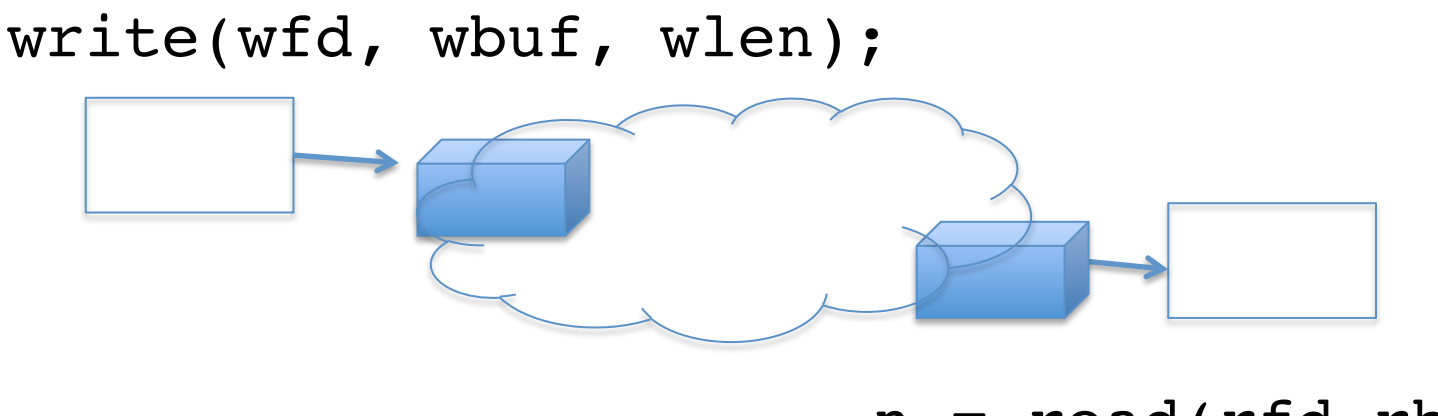

- $n = read(rfd,rbuf,rmax);$
- But what's the analog of open?
- What is the namespace?
- How are they connected in time?

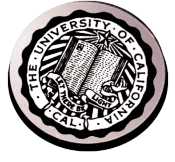

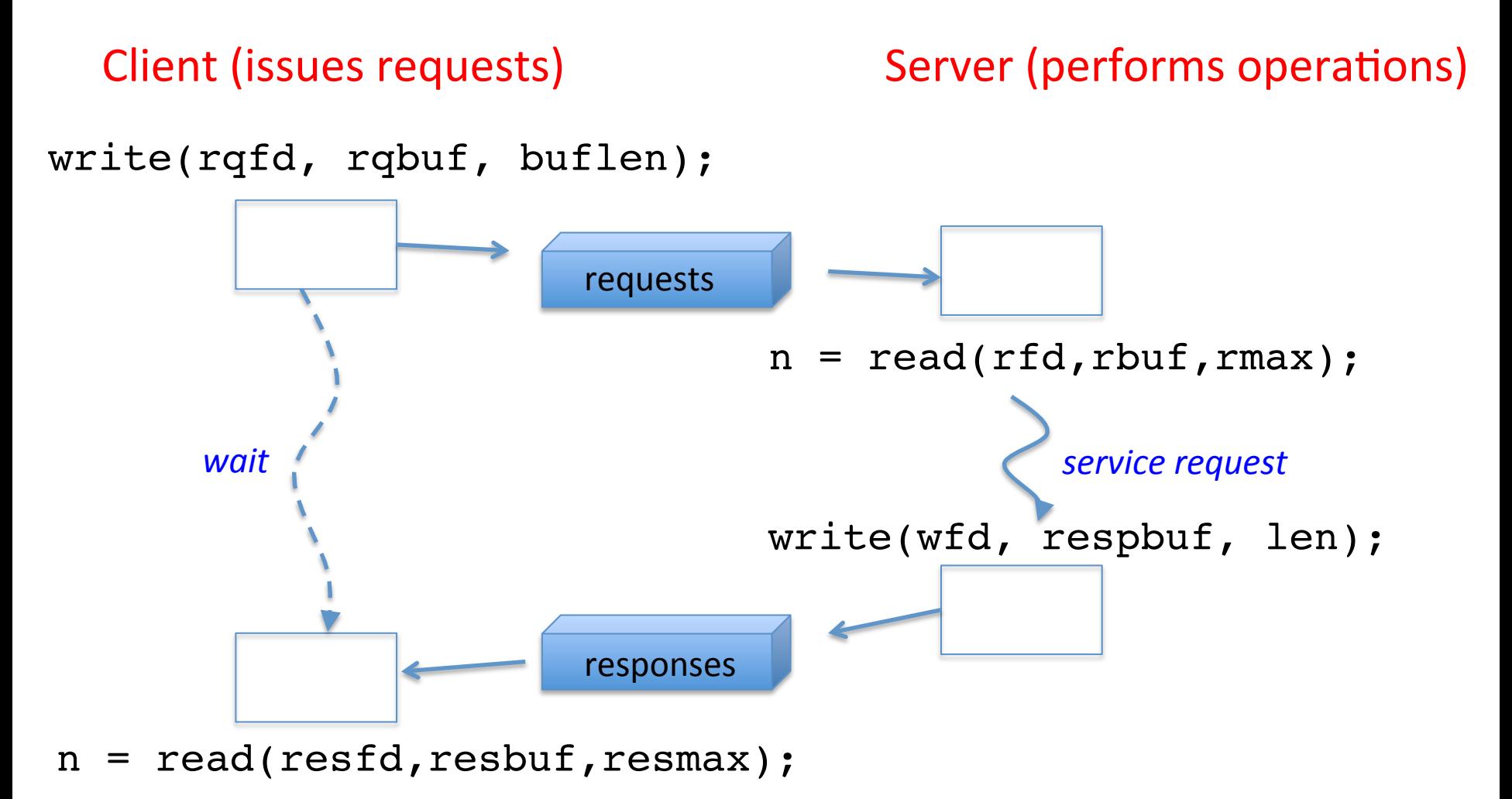

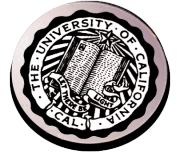

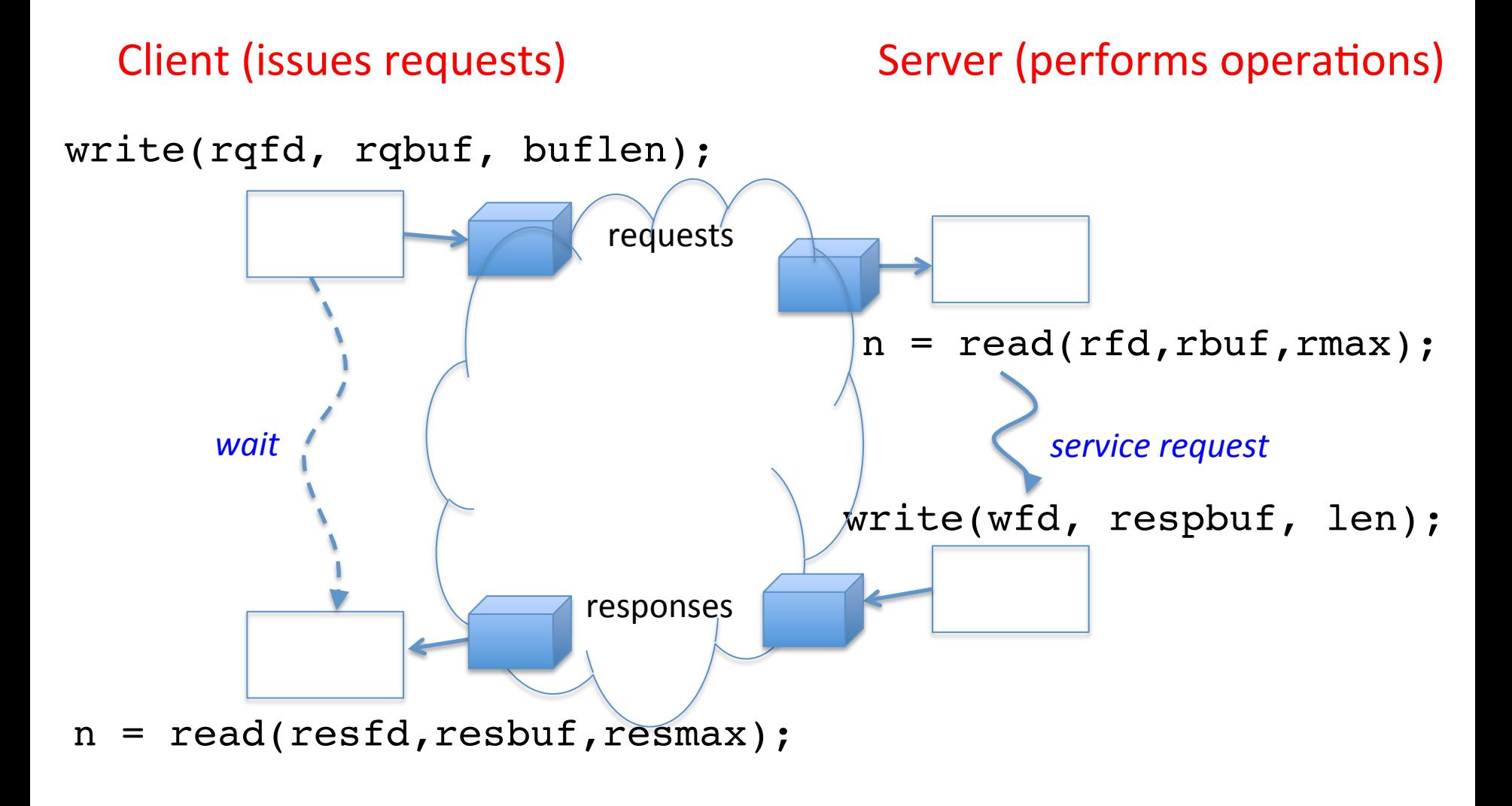

#### **Client-Server Models**

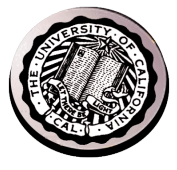

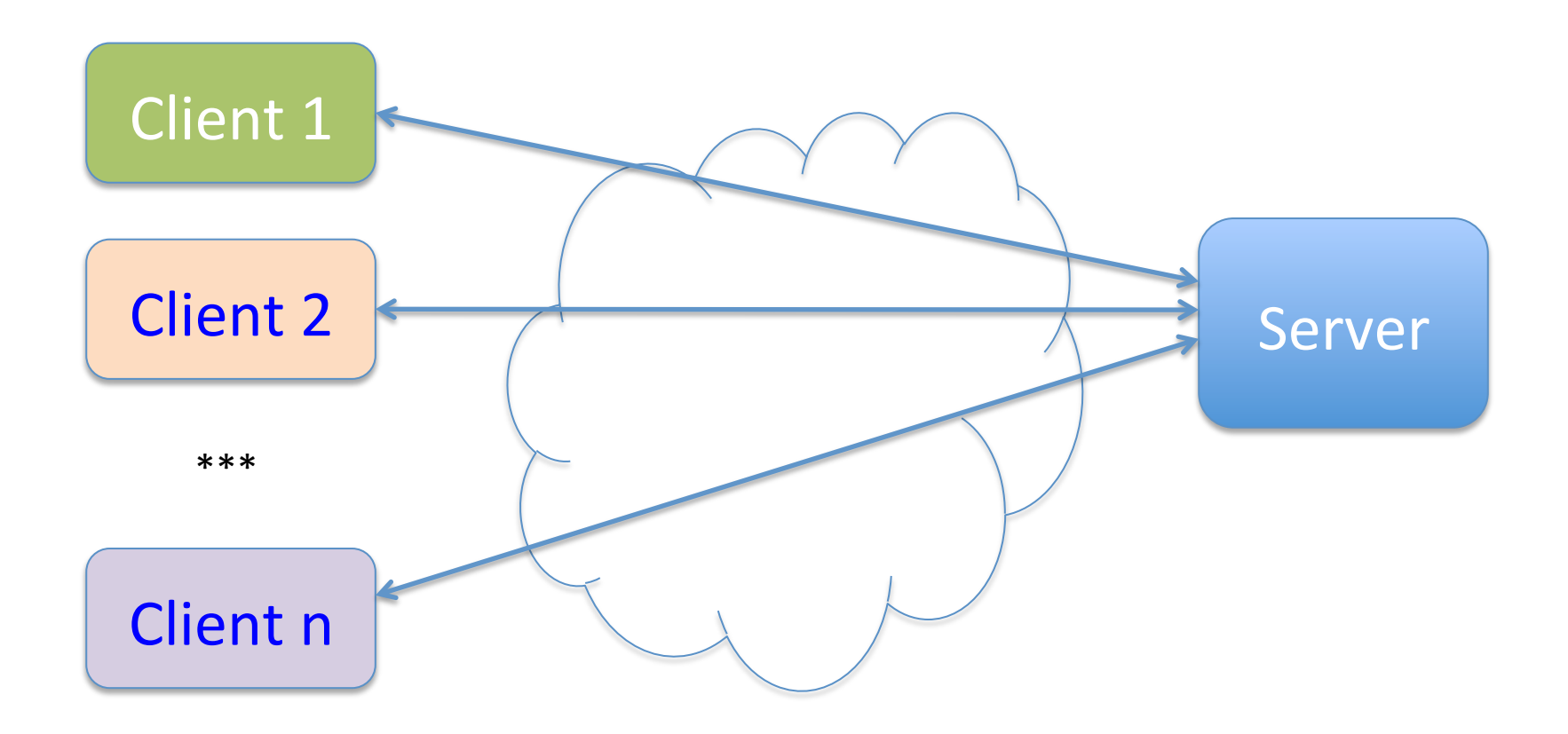

- File servers, web, FTP, Databases, ...
- Many clients accessing a common server

 $9/10/14$  cs162 fa14 L5  $7$ 

#### **Sockets**

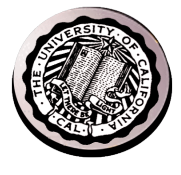

- Mechanism for inter-process communication
- Data transfer like files
	- Read / Write against a descriptor
- Over ANY kind of network
	- Local to a machine
	- $-$  Over the internet (TCP/IP, UDP/IP)
	- $-$  OSI, Appletalk, SNA, IPX, SIP, NS, ...

#### Silly Echo Server – running example

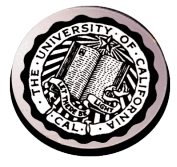

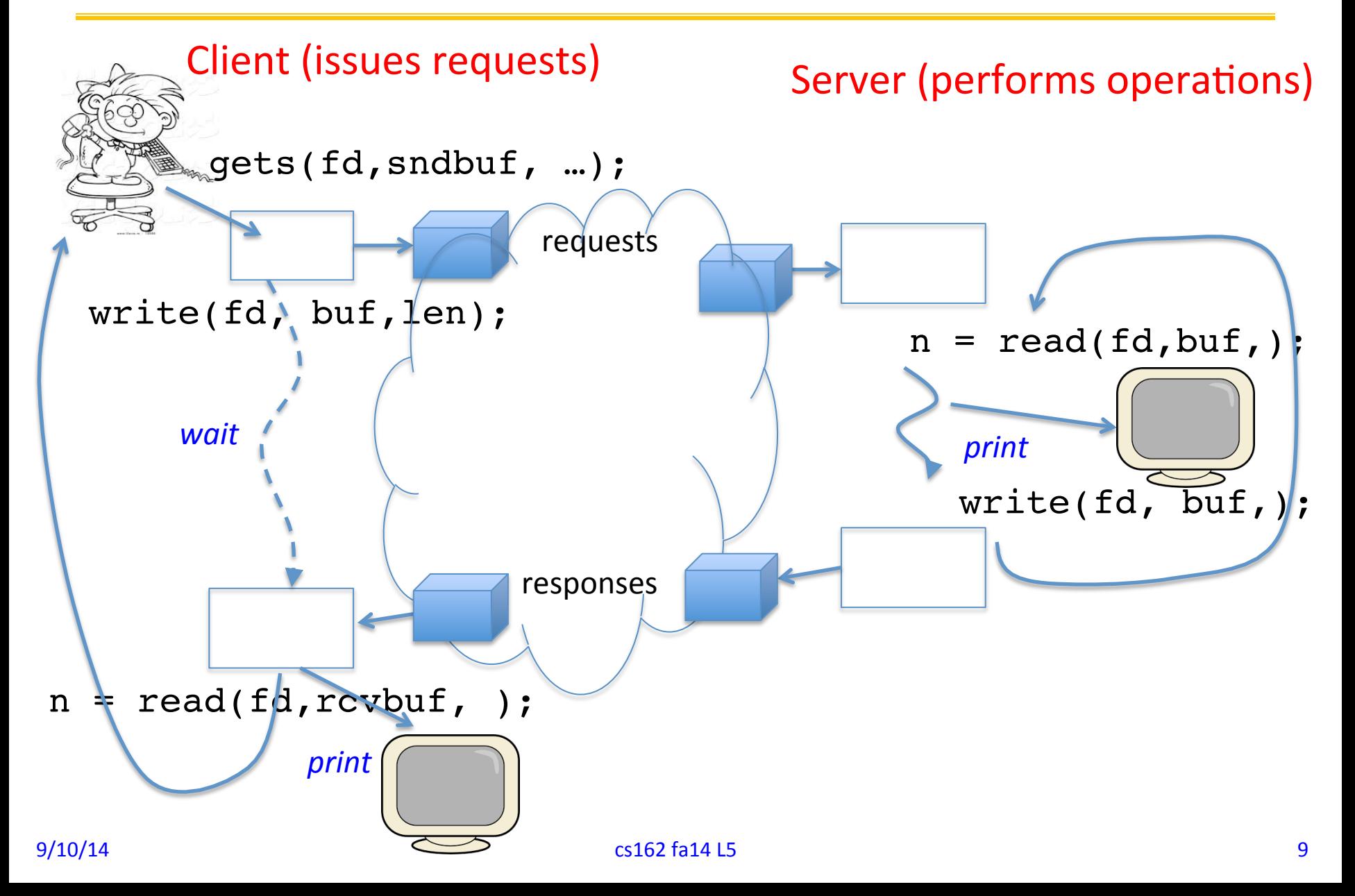

#### Echo client-server example

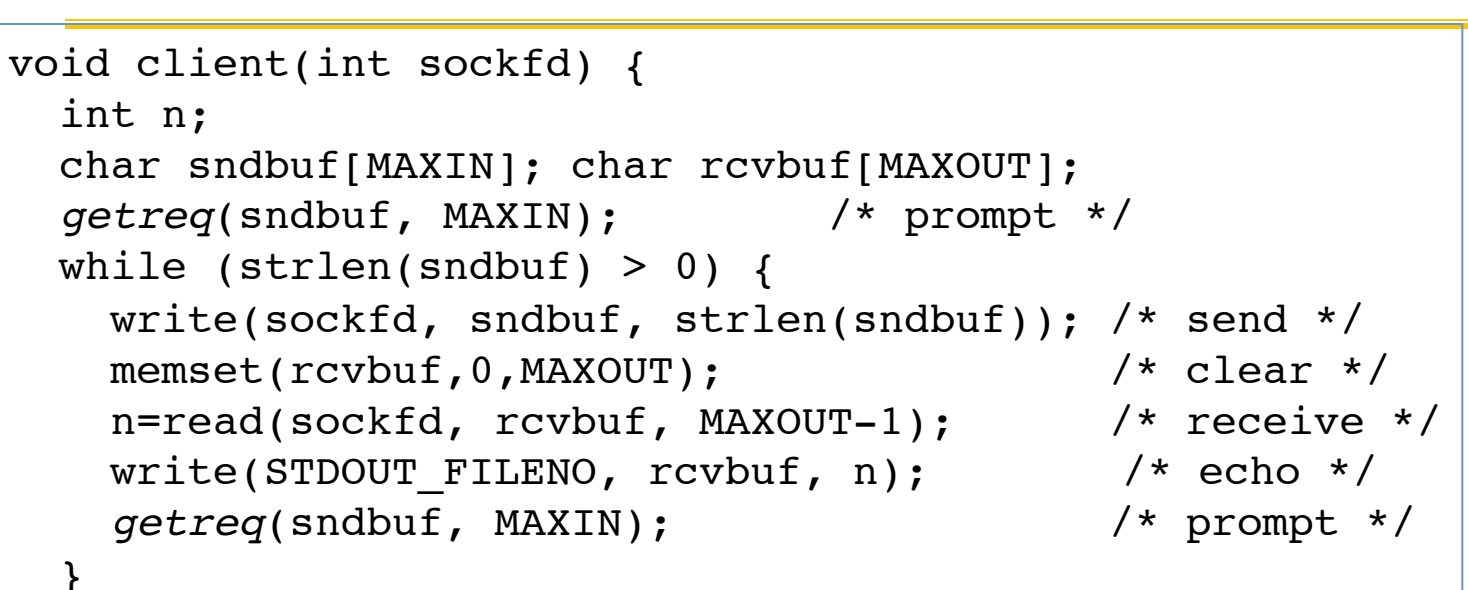

}

```
9/10/14 and \frac{1}{2} if the cs of \frac{1}{2} cs 162 fa14 L5
            void server(int consockfd) {
               char reqbuf[MAXREQ];
               int n;
             while (1) {
                memset(reqbuf, 0, MAXREQ);
                n = read(constfd,read,MAXREQ-1); /* Recv * /if (n \leq 0) return;
                n = write(STDOUT FILENO, reqbuf, strlen(reqbuf));
                n = write(consockfd, reqbuf, strlen(reqbuf)); /* echo*/
             }
            }
```
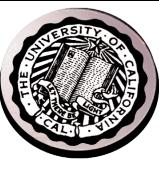

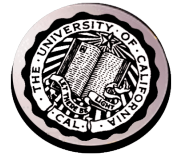

```
char *getreq(char *inbuf, int len) {
   /* Get request char stream */
  printf("REQ: "); /* prompt */
 memset(inbuf,0,len); \frac{1}{2} /* clear for good measure */
  return fgets(inbuf,len,stdin); /* read up to a EOL */
}
```
# Socket creation and connection

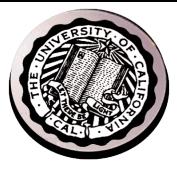

- File systems provide a collection of permanent objects in structured name space
	- $-$  Processes open, read/write/close them
	- $-$  Files exist independent of the processes
- Sockets provide a means for processes to communicate (transfer data) to other processes.
- Creation and connection is more complex
- Form 2-way pipes between processes  $-$  Possibly worlds away

#### Sockets in concept

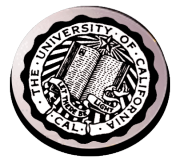

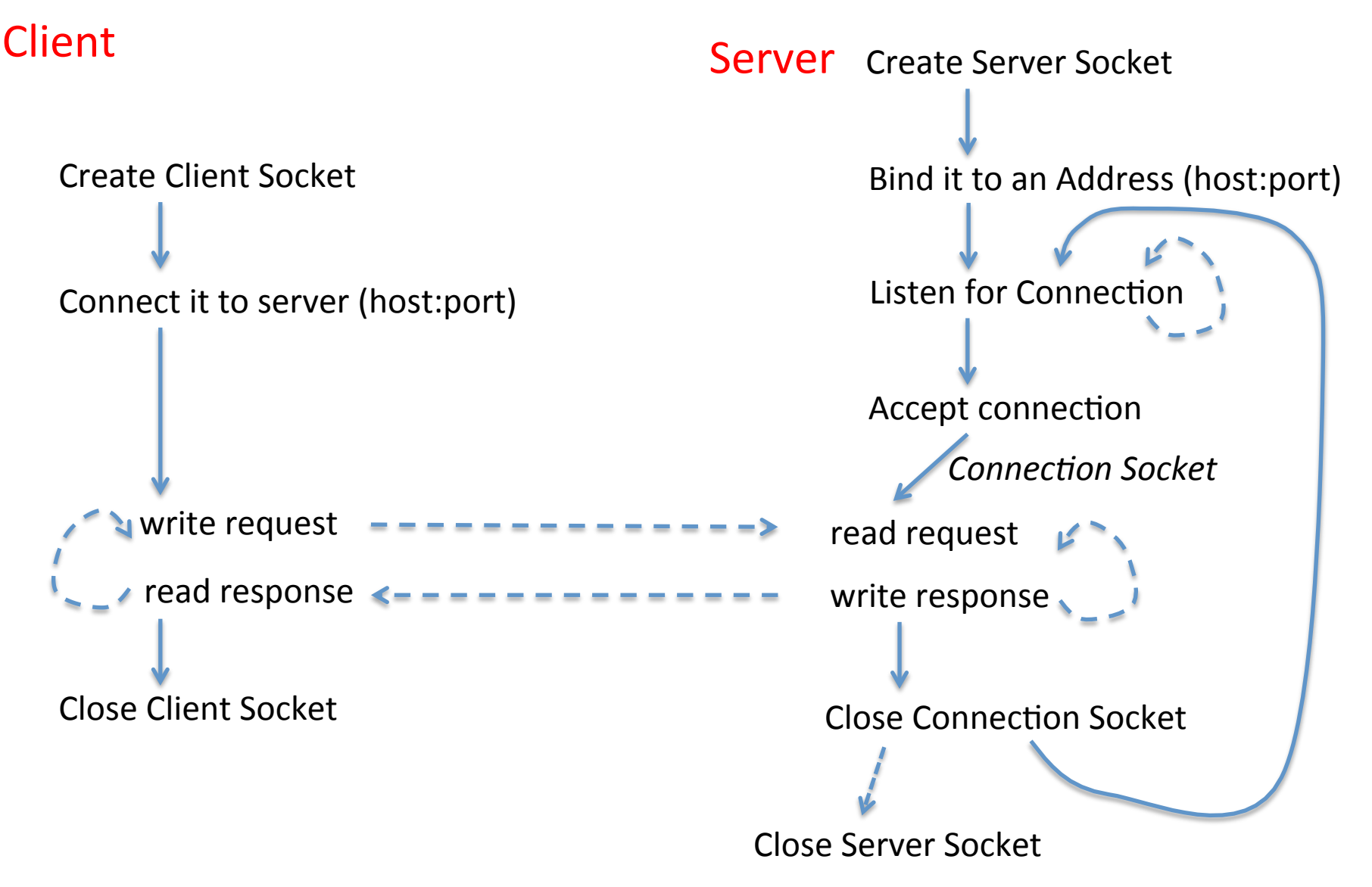

 $9/10/14$  cs162 fa14 L5 13

#### Client Protocol

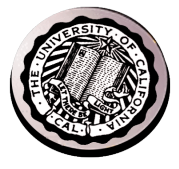

char \*hostname; int sockfd, portno; struct sockaddr in serv addr; struct hostent \*server;

server = buildServerAddr(&serv addr, hostname, portno);

```
/* Create a TCP socket */
sockfd = socket(AF_INET, SOCK_STREAM, 0)
```
/\* Connect to server on port \*/ **connect**(sockfd, (struct sockaddr \*) &serv\_addr, sizeof(serv\_addr) printf("Connected to %s:%d\n", server->h\_name, portno);

```
/* Carry out Client-Server protocol */
client(sockfd);
```

```
/* Clean up on termination */
close(sockfd);
```
#### Server Protocol (v1)

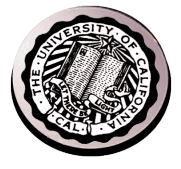

```
/* Create Socket to receive requests*/
lstnsockfd = socket(AF_INET, SOCK_STREAM, 0);
```

```
/* Bind socket to port */
bind(lstnsockfd, (struct sockaddr *)&serv addr,sizeof(serv addr));
while (1) {
/* Listen for incoming connections */
    listen(lstnsockfd, MAXQUEUE);
```
/\* Accept incoming connection, obtaining a new socket for it \*/ consockfd = accept(lstnsockfd, (struct sockaddr \*) &cli\_addr, &clilen);

```
 server(consockfd);
```

```
 close(consockfd);
 }
```

```
close(lstnsockfd);
```
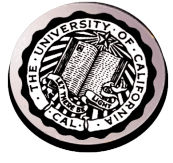

#### How does the server protect itself?

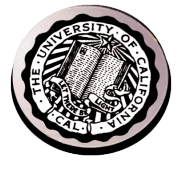

- Isolate the handling of each connection
- By forking it off as another process

#### Sockets in concept

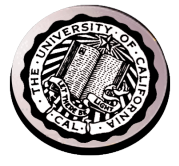

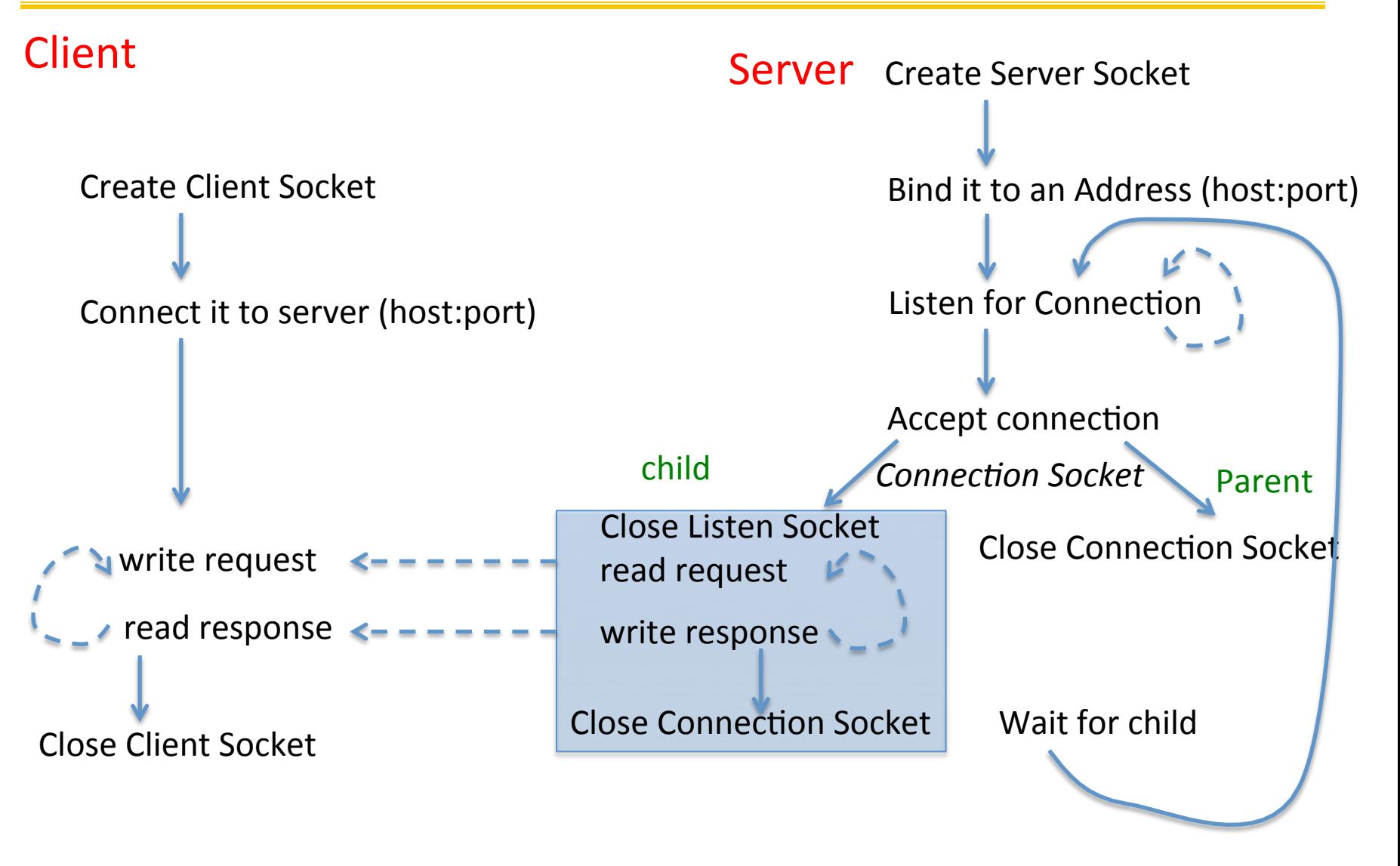

Close Server Socket 

 $9/10/14$  cs162 fa14 L5 18

#### Server Protocol (v2)

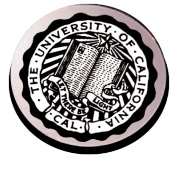

```
while (1) {
     listen(lstnsockfd, MAXQUEUE); 
     consockfd = accept(lstnsockfd, (struct sockaddr *) &cli_addr,
                         \&clilen);
    cpid = fork(); \frac{1}{2} /* new process for connection */
    if (cpid > 0) { / /* parent process */
       close(consockfd);
      tcpid = wait(&cstatus);
    } else if (cpid == 0) { \prime /* child process */
       close(lstnsockfd); /* let go of listen socket */
       server(consockfd);
       close(consockfd);
      exit(EXIT SUCCESS); \overline{\hspace{1cm}} /* exit child normally */
 }
 }
close(lstnsockfd);
```
#### Concurrent Server

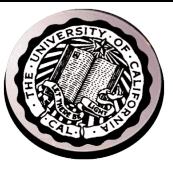

- Listen will queue requests
- Buffering present elsewhere
- But server waits for each connection to terminate before initiating the next

#### Sockets in concept

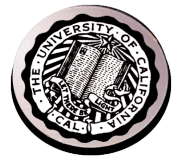

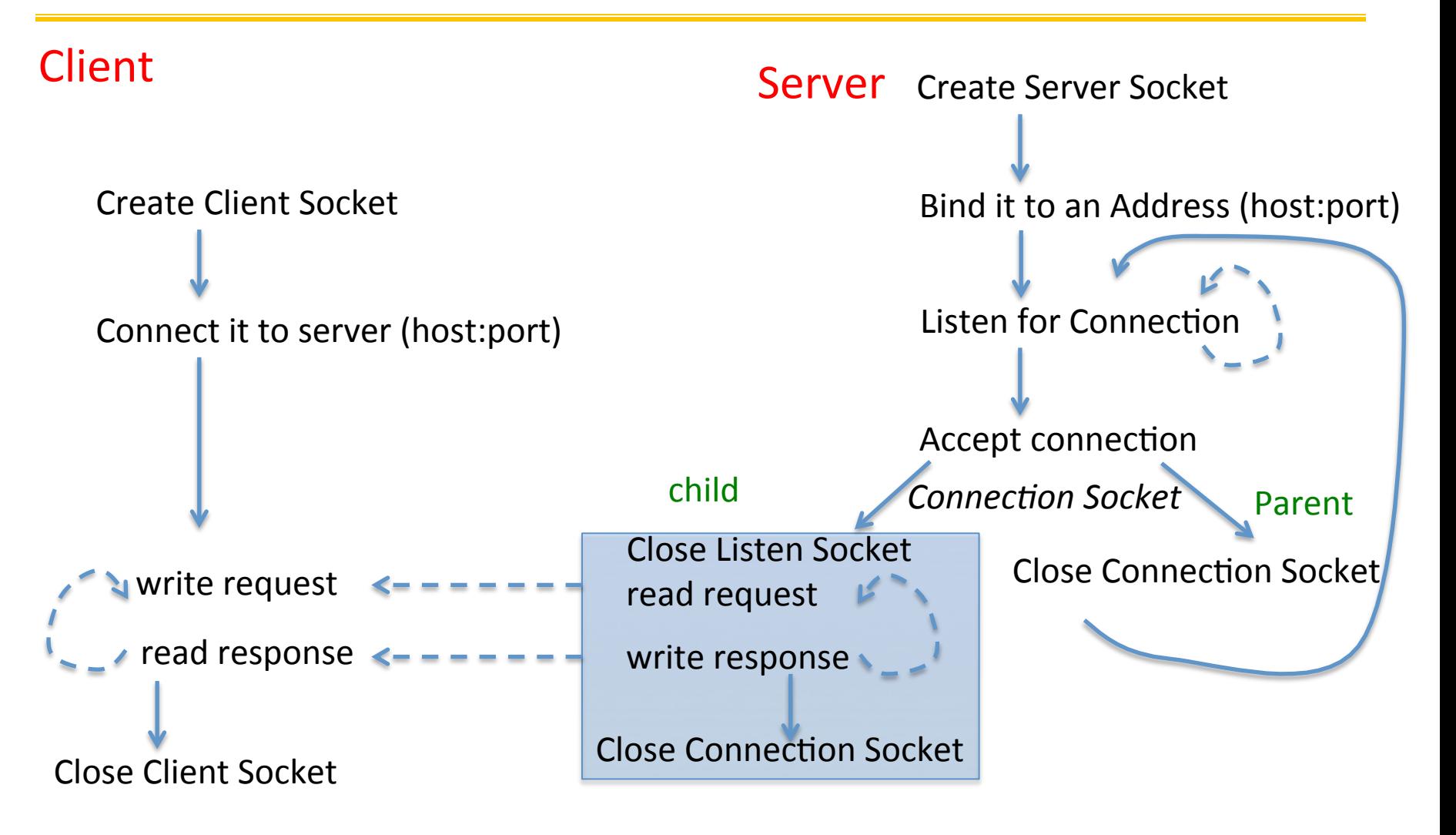

#### Close Server Socket

#### Server Protocol (v3)

![](_page_21_Figure_1.jpeg)

```
while (1) {
     listen(lstnsockfd, MAXQUEUE); 
     consockfd = accept(lstnsockfd, (struct sockaddr *) &cli_addr,
                         \&clilen);
    cpid = fork(); \frac{1}{2} /* new process for connection */
    if (cpid > 0) { / /* parent process */
       close(consockfd);
      //tcpid = wait(&cstatus);
    } else if (cpid == 0) { \prime /* child process */
       close(lstnsockfd); /* let go of listen socket */
       server(consockfd);
       close(consockfd);
      exit(EXIT SUCCESS); \overline{\hspace{1cm}} /* exit child normally */
 }
 }
close(lstnsockfd);
```
![](_page_22_Picture_1.jpeg)

```
memset((char *) &serv addr,0, sizeof(serv addr));
serv_addr.sin_family = AF_INET;
serv_addr.sin_addr.s_addr = INADDR_ANY;
serv_addr.sin_port = htons(portno);
```
- Simple form
- Internet Protocol
- accepting any connections on the specified port
- In "network byte ordering"

#### Client: getting the server address

![](_page_23_Picture_1.jpeg)

```
struct hostent *buildServerAddr(struct sockaddr in *serv addr,
                                   char *hostname, int portno) { 
   struct hostent *server; 
  \frac{1}{x} Get host entry associated with a hostname or IP address \frac{x}{x}server = gethostbyname(hostname) ;
   if (server == NULL) { 
     fprintf(stderr,"ERROR, no such host\n"); 
   ext(1); } 
   /* Construct an address for remote server */ 
  memset((char *) serv addr, 0, sizeof(struct sockaddr in));
  serv addr->sin family = AF INET;
   bcopy((char *)server->h_addr, 
        (char *) & (serv addr->sin addr.s addr), server->h length);
  serv addr->sin port = htons(portno);
```

```
return server;
```

```
}
```
![](_page_24_Picture_0.jpeg)

# Namespaces for communication

- Hostname
	- www.eecs.berkeley.edu
- IP address
	- $-128.32.244.172$  (ipv6?)
- Port Number
	- 0-1023 are "well known" or "system" ports
		- Superuser privileges to bind to one
	- 1024 49151 are "registered" ports (registry)
		- Assigned by IANA for specific services
	- $-$  49152–65535 (2<sup>15</sup>+2<sup>14</sup> to 2<sup>16</sup>–1) are "dynamic" or "private"
		- Automatically allocated as "ephemeral Ports"

![](_page_25_Picture_1.jpeg)

• UNIX fork – system call to create a copy of the current process, and start it running

– No arguments!

- UNIX exec system call to *change the program* being run by the current process
- UNIX wait system call to wait for a process to finish
- UNIX signal system call to send a notification to another process

![](_page_26_Picture_1.jpeg)

```
#include <stdlib.h>
                                                Got top?
#include <stdio.h>
#include <sys/types.h>
#include <unistd.h>
#include <signal.h>
void signal callback handler(int signum)
\{ printf("Caught signal %d - phew!\n",signum);
  exit(1);}
int main() {
  signal(SIGINT, signal_callback_handler);
 while (1) \{}
```
#### Process races: fork.c

![](_page_27_Picture_1.jpeg)

```
if (cpid > 0) {
   mypid = getpid();
    printf("[%d] parent of [%d]\n", mypid, cpid);
    for (i=0; i<100; i++) {
     printf("[%d] parent: %d\n", mypid, i);
     \frac{1}{2} sleep(1);
    }
  } else if (cpid == 0) {
   mypid = qetpid();
    printf("[%d] child\n", mypid);
   for (i=0; i>-100; i--) {
      printf("[%d] child: %d\n", mypid, i);
     \frac{1}{2} sleep(1);
    }
  }
```
#### **BIG OS Concepts so far**

- Processes
- Address Space
- Protection
- Dual Mode
- Interrupt handlers (including syscall and trap)
- File System
	- $-$  Integrates processes, users, cwd, protection
- Key Layers: OS Lib, Syscall, Subsystem, Driver  $-$  User handler on OS descriptors
- Process control
	- fork, wait, signal --- exec
- Communication through sockets
- Client-Server Protocol

#### Course Structure: Spiral

![](_page_29_Picture_1.jpeg)

![](_page_29_Figure_2.jpeg)